Install with:

sudo apt update sudo apt install ffmpeg sudo apt install obs-studio

• [Install Instructions](https://obsproject.com/wiki/install-instructions#linux)

From: <https://wiki.condrau.com/> - **Bernard's Wiki**

Permanent link: **<https://wiki.condrau.com/deb9:obs>**

Last update: **2020/02/13 18:10**

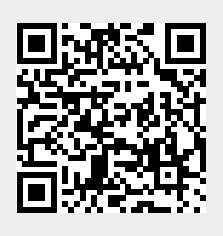